## funciones estadísticas

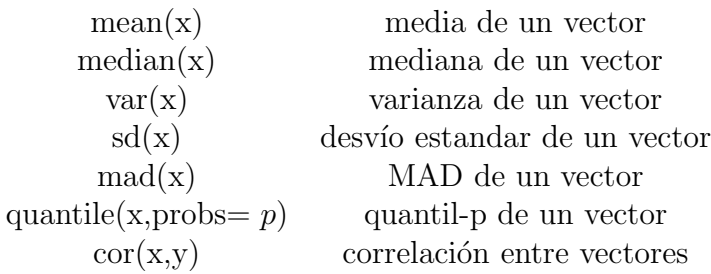

## **distribuciones**

Si  $X \sim N(0, 1)$ 

- dnorm $(x, mean = ..., sd = ...)$  devuelve la función de densidad Argumentos: x vector, mean media, sd desvío estándar de la distribución.
- pnorm $(q,mean = ..., sd = ...)$  devuelve la probabilidad acumulada. Argumentos: q vector de cuantiles, *mean* media, sd desvío estándar de la distribución.
- qnorm $(p, mean = 0, sd = 1)$  devuelve los cuantiles la distribución. Argumentos: p vector de probabilidades, mean media, sd desvío estándar de la distribución.
- rnorm $(n, mean = 0, sd = 1)$  genera una muestra de tamaño n de una distribución con media *mean* y desvío estándar sd.

Lo mismo se puede hacer con otras distribuciones

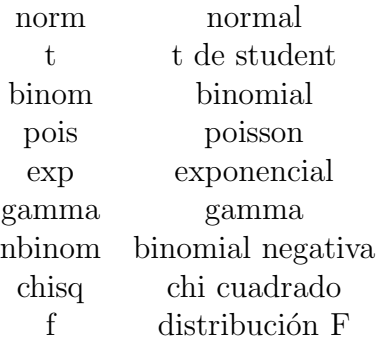

anteponiendo d, r, p o q según corresponda. Para ver que parámetros requiere cada distribución tipear por ejemplo rnorm en la pantalla de comandos.

## como crea un función?

```
> sumauno< -function(x){x+1}> sumauno(1)
```
[1] sumauno(2)